# **TYPO3 Core - Feature #18968**

# **Add existing records to IRRE field**

2008-06-17 09:27 - Jonas Felix

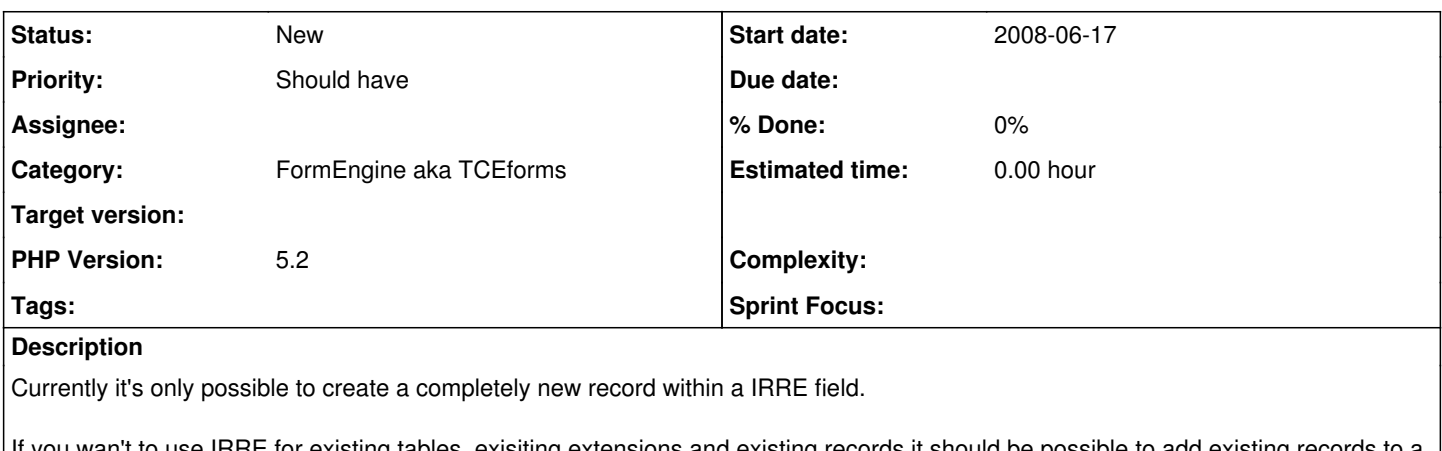

use IRRE for existing tables, exisiting extensions and existing records it should be possible to add existing records IRRE field.

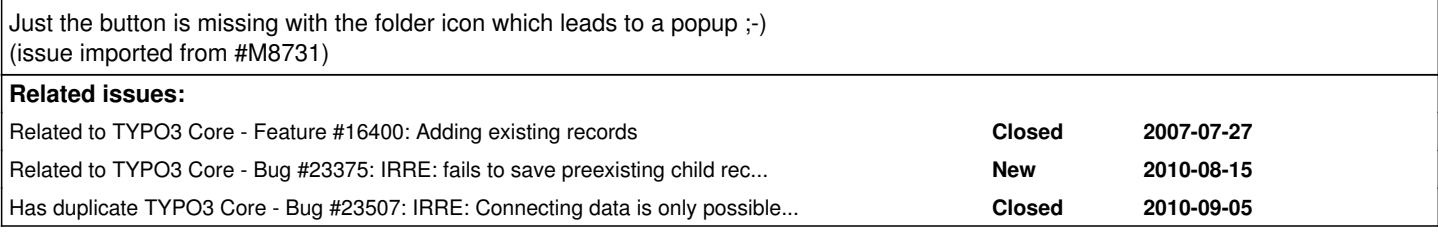

# **History**

## **#1 - 2008-06-24 23:25 - Oliver Hader**

I don't exactly understand how the result should look like - but I guess it's not a bug, but a new feature. Maybe you could come up with a more detailed example or graphical mockup. Thanks in advance!

# **#2 - 2008-06-25 08:22 - Jonas Felix**

Imagine you have a IRRE field, and you wan't to add an existing record which has to relate to your current record.

I just don't understand why there is just an add button and not also a 'select existing record' folder icon...

IRRE is a great improvement for TYPO3 and I would like to use it in more extensions, but this is something I would need for a lot of relations.

Imagine you have a training and you wan to add tt address records (with a clean separate mm table) to this training. But you wan't to use the cool IRRE interface. But you have the tt\_address record and you wan't to edit the tt\_address record like other IRRE records.

I think the IRRE interface could be used for much more relations as it is now. It should be possible to change nearly every relation to a IRRE field.

Imagine tt\_news -> you could directly edit the selected tt\_news category within the news.

Or imagine comments, you could edit the comments directly within the news element, or shop product or wherever you have comments.

I would like to do this improvement, but I just don't know where to start. It should be discussed, because it extends the IRRE concept. And I think that's a little bit why you don't understand me. I wanna use IRRE for something which IRRE is not maid for, but it has the capabilities and needs just some small improvements.

Another example. Imagine you have a typical Hotel/Offer example (like in you example data) and now you wan't to move the offer to another hotel by selecting it in the IRRE field of the other hotel.

#### **#3 - 2008-06-25 09:49 - Sonja Schubert**

That would be realy cool. This way you could use the IRRE feature for a lot more relations than it is used now.

You could in example list all be\_groups within the be\_user within a IRRE field, so you could click right on the group and edit it.

Even better you could directly list all users which belong to a be\_group within the group record.

# **#4 - 2010-04-26 23:07 - Fabien Udriot**

Any news about this issue? I am facing the same problem. On one hand, I have a person (addresses), on the other hand I have a fe\_user that I would like to link.

Is there some configuration to add in order to be able to select an existing fe\_user within addresses.

Here is the TCA:

```
'fe_user' => Array (
                               'label' => '...'
                               'config' => Array (
                                         'type' => 'inline',
                                         'foreign_table' => 'fe_users',
                                          'foreign_field' => 'person',
                                          'foreign_label' => 'username',
                          'maxitems' \Rightarrow 1,
)\left( \begin{array}{c} \end{array} \right),
```
Cheers,

## **#5 - 2010-07-08 00:23 - Thomas Deinhamer**

Ehm, not sure what you need exactly, but maybe haveing a look here will help you: [http://typo3.org/documentation/document-library/core-documentation/doc\\_core\\_api/4.3.0/view/4/2/#id2529282](http://typo3.org/documentation/document-library/core-documentation/doc_core_api/4.3.0/view/4/2/#id2529282)

Notice the option "foreign selector", it will render a list of all available records, so you can choose from.

### **#6 - 2010-11-15 22:15 - Daniel Brün**

I think there still is no decent way to do this. I'll try to further explain the problem:

There are two tables: Cars and Engines. Usually there a couple of engines that are used in many cars. Every car can have only one engine, an engine can be part of many different cars. It would make sense to put the ID of an engine into the cars-table.

When creating a new car in the database it is easy to display a list of existing engines in a select-box, simply by setting type=select for the appropriate field in the cars table.

Problem: Whenever the user tries to input a brand new car with a brand new engine he can not do it in a single form, because he can only select an existing engine and not create a new one on the spot.

It looks like this feature is only available when using a MM-relation between cars and engines ... which makes no sense at all.

#### **#7 - 2010-11-15 22:36 - Thomas Deinhamer**

I guess you're refering to some kind of IRRE for a single record only. Actually that's what I'd like to have also - an interface like IRRE, but for defining a single relation only.

But you can use the "add" wizard to create new records "on the fly". See here: [http://typo3.org/documentation/document-library/core-documentation/doc\\_core\\_api/4.3.0/view/4/2/#id2524566](http://typo3.org/documentation/document-library/core-documentation/doc_core_api/4.3.0/view/4/2/#id2524566)

Not perfect, but working. The same is used for creating filemounts in TYPO3.

# **#8 - 2011-05-31 09:48 - Thomas Deinhamer**

*- Target version deleted (0)*

It's like a group/db field, with the possibility to edit the related record inline. Like group/irre. :D

# **#9 - 2013-02-01 23:49 - Robert Wildling**

Is there any progress on this topic? It would really be an important feature! Thanks!

# **#10 - 2014-11-04 11:46 - Urs Braem**

I think this can be closed, as the feature seems to have been implemented for a while, see e.g.<https://forge.typo3.org/issues/43239>

# **#11 - 2014-12-14 09:45 - Mathias Schreiber**

*- Description updated*

*- Status changed from New to Closed*

# **#12 - 2015-01-20 10:38 - Philipp Kitzberger**

*- Status changed from Closed to New*

The patch in issue [#43239](https://forge.typo3.org/issues/43239) has been reverted shortly after it's been implemented. So this issue here is still a feature to be implemented.

# **#13 - 2015-12-05 18:16 - Riccardo De Contardi**

*- Category set to 978*

## **#14 - 2018-03-19 11:11 - Riccardo De Contardi**

*- Related to Bug #23375: IRRE: fails to save preexisting child record selected by combo added*